# **Gong - Errores #1715**

## **Error al importar presupuesto en líneas financiadas por varias entidades.**

2013-06-29 17:18 - Txema Larrea

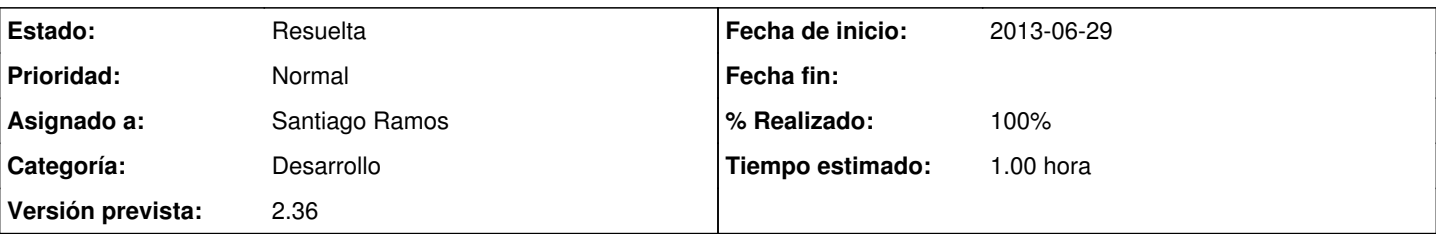

## **Descripción**

La importación de presupuesto tiene la siguiente característica: cuando una línea de presupuesto la financia más de un financiador (o se corresponde a más de una actividad) se generan tantas líneas de presupuesto como entidades financiadoras de dicha línea.

La primera línea lleva todos los datos (nombre agente, etapa, unidades, coste unitario, importe total, moneda, partida, subpartida, concepto, etc.)

Las demás líneas solamente reflejan el nombre del financiador y la cantidad con la que financian (parcialmente) esa línea de presupuesto.

Hemos observado que nos rechaza las líneas del segundo financiador en adelante con errores de Agente, Moneda, Partida y Etapa no encontrados o no válidos.

Se adjunta un documento Openwriter con una explicación más detallada y dónde creo que está el problema. También se adjunta una hoja excel preparada para importar. Lo he probado en desarrollo, en el proyecto TEST-MB.

## **Histórico**

#### **#1 - 2013-06-30 16:51 - Santiago Ramos**

- *Categoría establecido a Desarrollo*
- *Estado cambiado Nueva por Asignada*
- *Asignado a establecido a Santiago Ramos*
- *Versión prevista establecido a 2.36*

#### **#2 - 2013-07-01 10:31 - Santiago Ramos**

- *Estado cambiado Asignada por Resuelta*
- *% Realizado cambiado 0 por 100*
- *Tiempo estimado establecido a 1.00*

Efectivamente... el tema puede andar por la macro que rellena los valores.

Para determinar si la línea contenía alguno de los campos necesarios se hacía la comprobación de que la celda estuviera vacía. En este caso parece que la celda no estaba vacía, sino que supongo que por la acción de la macro contenía una cadena de texto vacía (puede que parezca lo mismo, pero a efectos del código es distinto).

He corregido el código de importación para evitar también cadenas de texto vacías y hecho la prueba con el xls y el proyecto que indicas y parece que no da fallos ya.

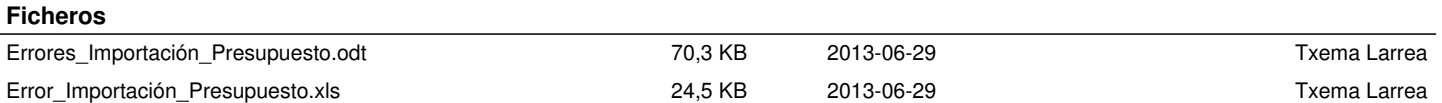